# LIBRARY SYSTEM

Empowering libraries. Empowering communities.

# More Microsoft Excel 365

A WLS TECH TUNE-UP

# Agenda

In this workshop, learn to

- get a start using pivot tables
- summarize with charts and graphs
- use conditional formatting
- work with simple formulas
- layout and printing

For this workshop, you should be familiar with these essentials which were covered in the recent Tech Tune-up: Excel 365 webinar

- •Layout and navigation
- •Data entry
- •Sorting and filtering
- •Simple tables

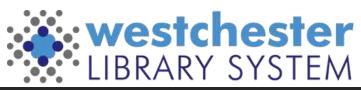

## Pivot tables

- Summarize ullet
- Analyze •
- Explore •
- Present summary data ullet
- Insert > Pivot table ullet
- Drag Fields to areas •
- **Change Values function** • if needed
- Format  $\bullet$

| Category                                                                                                    | Title                              | Start Date                                                                                                    | Start Time                                                                                                    | End Time                                                                                                    | Presenter First Nam                      | ELast Name    | Attendanc Registr                    | atic Custom | Q: Status             |                                                                                                    |  |  |
|----------------------------------------------------------------------------------------------------|------------------------------------|----------------------------------------------------------------------------------------------------|----------------------------------------------------------------------------------------------------|----------------------------------------------------------------------------------------------------|------------------------------------------|---------------|--------------------------------------|-------------|-----------------------|----------------------------------------------------------------------------------------------------|--|--|
| eResources                                                                                                    | Digital Resources: Health &        | Wellness 10/14/2022                                                                                                    | 1:30:00 PM                                                                                                    | 3:00:00 PM                                                                                                    | Allison Mil Evgenia                      | Nikolopou     | 3                                    | John CI     | Hai Regist            | ered                                                                                                    |  |  |
| eResources                                                                                                    | Digital Resources: Health &        | Wellness 10/14/2022                                                                                                    | 1:30:00 PM                                                                                                    | 3:00:00 PM                                                                                                    | Allison Mi/Susan                         | Ackerman      | 3                                    | Maman       | on Regist             | ered                                                                                                    |  |  |
| eResources                                                                                                    | Digital Resources: Health &        |                                                                                                    |                                                                                                    |                                                                                                    | Allison MirTerry                         | Numa          | 3                                    |             | on Regist             | and the second second se |  |  |
| Resources                                                                                                    | Digital Resources: Health &        | and the second second se |                                                                                                    |                                                                                                    | Allison Mil Katherine                    | Whymark       | 3 BDH                                |             | H Regist              | and the second second se |  |  |
| Resources                                                                                                    | Digital Resources: Health &        | and the second second se | The state is a second second s | THE REPORT OF                                                                                                    |                                          | Heneghan      | 3 GRE                                |             | Greenburg Registered  |                                                                                                    |  |  |
| Resources                                                                                                    | Digital Resources: Health &        |                                                                                                    |                                                                                                    |                                                                                                    | Allison Mir Michelle                     | Wellansky     | 3 SOM                                |             | Lil Regist            | and the second second se |  |  |
| sector and a sector sector secto |                                    |                                                                                                    |                                                                                                    |                                                                                                    |                                          | Numa          | 8                                    |             | and the second second |                                                                                                    |  |  |
| Evergreen                                                                                                    | Evergreen Essentials: Report       | 10/1//2022                                                                                                    | 1:00:00 PM                                                                                                    |                                                                                                    | Allison Mi Terry                         | 1111111       |                                      |             | on Regist             | and the second second                                                                                                    |  |  |
| Evergreen                                                                                                    |                                    |                                                                                                    |                                                                                                    |                                                                                                    | Allison Mi Diana                         | Wendell       | 8                                    |             | Kis Regist            | and the second second se |  |  |
| Evergreen                                                                                                    | PivotTable Fields                  |                                                                                                    | ×                                                                                                    | and strength (Section 2010) and a section of the                                                                                                    | Allison Mir Elizabeth                    | Joyce         | 8                                    | NOR         | Regist                | the second second second second second second second second second second second second second second second se                                                                                                    |  |  |
| Evergreen                                                                                                    |                                    |                                                                                                    |                                                                                                    | 3:00:00 PM                                                                                                    | Allison Mi Alan                          | Ramsay        | 8                                    | pound i     | ridį Regist           | ered                                                                                                    |  |  |
| vergreen                                                                                                    | Choose fields to add to the report | t and drag them betwee                                                                                                    | n the areas                                                                                                    | 3:00:00 PM                                                                                                    | Allison Mi Nikki                         | Rank          | 8 CRO                                | Croton      | Croton Fre Registered |                                                                                                    |  |  |
| Evergreen                                                                                                    | below:                             |                                                                                                    |                                                                                                    | 3:00:00 PM                                                                                                    | Allison Mir Marie                        | Nania         | 8 LEW                                | Lewisbo     | oro Regist            | ered                                                                                                    |  |  |
| vergreen                                                                                                    |                                    |                                                                                                    |                                                                                                    | 2.00.00 PM                                                                                                    | Alline Add Transi                        |               |                                      |             | 0.1.                  |                                                                                                    |  |  |
| vergreen                                                                                                    | ゆく                                 |                                                                                                    | ,                                                                                                    | Attendance By                                                                                                    | Session and Category                     | 1             |                                      |             |                       |                                                                                                    |  |  |
| Evergreen                                                                                                    | D Search                           | √ Filters                                                                                                    |                                                                                                    | ount of Registratio                                                                                                    |                                          |               | Column Labels                        |             |                       |                                                                                                    |  |  |
|                                                                                                    | De searce.                         | U Filters                                                                                                    |                                                                                                    | low Labels                                                                                                    |                                          |               | <ul> <li>Digital Literacy</li> </ul> | eResources  | Evergreen             | Grand Total                                                                                                    |  |  |
| vergreen                                                                                                    | Category                           |                                                                                                    |                                                                                                    | igital Literacy: Libr                                                                                                    |                                          |               | 13                                   |             |                       | 13                                                                                                    |  |  |
| vergreen                                                                                                    | I Title                            |                                                                                                    |                                                                                                    | Ngital Resources: H                                                                                                    | lealth & Wellness<br>low-tos and Hobbies |               |                                      |             | 3                     | 3                                                                                                    |  |  |
| vergreen                                                                                                    | Start Date                         |                                                                                                    |                                                                                                    | the Westmin and a second state of the second state of the second s | OverDrive and Libby Essentia             | ls.           |                                      |             | 5                     | 5                                                                                                    |  |  |
| vergreen                                                                                                    | Start Time                         | E Rows                                                                                                    |                                                                                                    | vergreen Catalog (                                                                                                    |                                          |               |                                      |             | 5                     | 5                                                                                                    |  |  |
| vergreen                                                                                                    |                                    | Title                                                                                                    | E                                                                                                    | vergreen Essential                                                                                                    | is: Circulation                          |               |                                      | 2           | 2                     |                                                                                                    |  |  |
|                                                                                                    | End Time                           | titue                                                                                                    |                                                                                                    | vergreen Essential                                                                                                    |                                          |               |                                      |             | 1                     | 1                                                                                                    |  |  |
|                                                                                                    | Presenter                          | 1 c                                                                                                    |                                                                                                    | vergreen Essential                                                                                                    |                                          |               |                                      | 1           | 2                     |                                                                                                    |  |  |
|                                                                                                    | First Name                         |                                                                                                    |                                                                                                    | vergreen Essential                                                                                                    |                                          |               |                                      | 17          | 17                    |                                                                                                    |  |  |
|                                                                                                    | Last Name                          | Columns                                                                                                    |                                                                                                    | vergreen Essential                                                                                                    |                                          |               |                                      |             | 8                     | 8                                                                                                    |  |  |
|                                                                                                    | Attendance                         | Patagani                                                                                                    |                                                                                                    | vergreen Plus: Uni<br>vergreen Q&A                                                                                                    | derstanding Bills                        |               |                                      |             | 17                    |                                                                                                    |  |  |
|                                                                                                    |                                    | Category                                                                                                    |                                                                                                    |                                                                                                    | For Collection Development               |               |                                      |             | 1/                    | 17                                                                                                    |  |  |
|                                                                                                    | Registration Notes                 |                                                                                                    |                                                                                                    |                                                                                                    | Up Recurring Reports                     |               |                                      |             | 3                     | 4                                                                                                    |  |  |
|                                                                                                    | Custom Questions Answ              | 1000                                                                                                    |                                                                                                    | Aicrosoft Office 36                                                                                                    |                                          |               | 4                                    | 1           |                       | 4                                                                                                    |  |  |
|                                                                                                    | Status                             | ∑ Values                                                                                                    |                                                                                                    |                                                                                                    | gle Calendar, Time Managem               | nent and More | 4                                    |             |                       | 4                                                                                                    |  |  |
|                                                                                                    |                                    | Contract Design of the                                                                                                    | 5                                                                                                    |                                                                                                    | gle Communication - Email a              |               |                                      |             |                       |                                                                                                    |  |  |
|                                                                                                    |                                    | Count of Registratio                                                                                                    | on Notes                                                                                                    |                                                                                                    | 4                                        |               |                                      |             |                       |                                                                                                    |  |  |

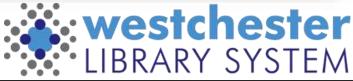

## **Pivot Tables Purpose**

- Summarize ullet
- Analyze •
- Explore •
- Present summary data •

|                                                                                                    | Category                                                                                                    | Title                                | Sta | art Date    | Start Tin | ne   | End Time F   | rese    | nter First Nan | ne Last Name At | tendanci | Registra | tic Custor | n Qi Status           |
|----------------------------------------------------------------------------------------------------|----------------------------------------------------------------------------------------------------|--------------------------------------|-----|-------------|-----------|------|--------------|---------|----------------|-----------------|----------|----------|------------|-----------------------|
|                                                                                                    | eResources                                                                                                    | Digital Resources: Health & Wellness | 10  | /14/2022    | 1:30:00   | PM   | 3:00:00 PM A | Allison | n Mil Evgenia  | Nikolopou       | 3        |          | John C     | Hai Registered        |
|                                                                                                    | eResources                                                                                                    | Digital Resources: Health & Wellness | 10  | /14/2022    | 1:30:00   | PM   | 3:00:00 PM A | Allison | n Mil Susan    | Ackerman        | 3        |          | Mamar      | on Registered         |
|                                                                                                    | eResources                                                                                                    | Digital Resources: Health & Wellness | 10  | /14/2022    | 1:30:00   | PM   | 3:00:00 PM A | Alliso  | n Mil Terry    | Numa            | 3        |          | Mamar      | on Registered         |
|                                                                                                    | eResources                                                                                                    | Digital Resources: Health & Wellness | 10  | /14/2022    | 1:30:00   | PM   | 3:00:00 PM A | Allison | n Mii Katherin | e Whymark       | 3 1      | BDH      | Bedfor     | d H Registered        |
|                                                                                                    | eResources                                                                                                    | Digital Resources: Health & Wellness | 10  | /14/2022    | 1:30:00   | PM   | 3:00:00 PM A | Allison | n Miclanet     | Heneghan        | 3 (      | GRE      | Greent     | ure Registered        |
|                                                                                                    | eResources                                                                                                    | Digital Resources: Health & Wellness | 10  | /14/2022    | 1:30:00   | PM   | 3:00:00 PM A | Allison | n Mir Michelle | Wellansky       | 3 5      | SOM      | Somers     | LiE Registered        |
|                                                                                                    | Evergreen                                                                                                    | Evergreen Essentials: Reports        | 10  | /17/2022    | 1:00:00   | PM   | 3:00:00 PM A | Allison | n Mii Terry    | Numa            | 8        |          | Mamar      | on Registered         |
|                                                                                                    |                                                                                                    |                                      |     | 27120228232 |           |      |              |         |                | 492.221.251.10  | 8        |          | Mount      | Kis Registered        |
| Attendar                                                                                                    | nce By Sess                                                                                                    | ion and Category                     |     |             |           |      |              |         |                |                 | 8        |          | NOR        | Registered            |
|                                                                                                    | gistration Not                                                                                                    |                                      | -   | Column      | Labole    | ×    |              | -       |                |                 | 8        |          | pound      | ridį Registered       |
| Row Labels                                                                                                    |                                                                                                    | c3                                   | 10  | Digital L   |           | Lind | eResources   |         |                | and Testal      | 8        | CRO      | Croton     | Fre Registered        |
| the Construction of the International Construction of the International Constructional Constructional Constructional Constructional Constructi |                                                                                                    |                                      | -   | Digital L   | itteracy  | -    | enesources   | 1       | Evergreen G    |                 | 8        | EW.      | Lewisb     | oro Registered        |
| Management of a start of a                                                                                                    | acy: LibreOffic                                                                                                    |                                      |     |             |           | 13   |              |         |                | 13              | 8 1      | MAM      | Mamar      | on Registered         |
| <u>v</u>                                                                                                    | urces: Health                                                                                                    |                                      |     |             |           | _    |              | 3       |                | 3               | 8 1      | MAM      | Mamar      | on Registered         |
| Contraction of the second                                                                                                    | the product of the second second second                                                                                                    | s and Hobbies                        | _   |             |           | _    |              | 1       |                | 1               | 8 1      | MAM      | Mamar      | on Registered         |
| Digital Reso                                                                                                    | urces: OverDr                                                                                                    | ive and Libby Essentials             |     |             |           |      |              | 5       |                | 5               | 81       | MTK      | Mount      | <b>Kis Registered</b> |
| vergreen C                                                                                                    | atalog Discove                                                                                                    | ery                                  |     |             |           |      |              |         | 5              | 5               | 8        | NEW      | New Ro     | och Registered        |
| vergreen E                                                                                                    | ssentials: Circi                                                                                                    | ulation                              |     |             |           |      |              |         | 2              | 2               | 8 3      | SCA      | Scarsda    | ale Registered        |
| vergreen E                                                                                                    | ssentials: Hold                                                                                                    | ts                                   |     |             |           |      |              |         | 1              | 1               | 8 :      | SCA      | Scarsda    | ale Registered        |
| vergreen E                                                                                                    | ssentials; Patr                                                                                                    | ons                                  |     |             |           |      |              |         | 2              | 2               | 8 3      | SOM      | Somers     | Lit Registered        |
| Evergreen E                                                                                                    | ssentials: Rep                                                                                                    | orts                                 |     |             |           |      |              |         | 17             | 17              |          |          |            |                       |
| vergreen E                                                                                                    | ssentials: Tech                                                                                                    | . Services                           |     | -           |           |      |              |         | 8              | 8               |          |          |            |                       |
| Evergreen P                                                                                                    | lus: Understar                                                                                                    | nding Bills                          |     |             |           |      |              |         | 2              | 2               |          |          |            |                       |
| vergreen C                                                                                                    | 2&A                                                                                                    |                                      |     |             |           |      |              |         | 17             | 17              |          |          |            |                       |
| vergreen R                                                                                                    | Reports For Co                                                                                                    | lection Development                  |     |             |           |      |              |         | 4              | 4               |          |          |            |                       |
|                                                                                                    | All the second second se                                                                                                    | urring Reports                       |     |             |           |      |              |         | 3              | 3               |          |          |            |                       |
| Microsoft O                                                                                                    | office 365 & Te                                                                                                    | ams                                  |     |             |           | 4    |              |         |                | 4               |          |          |            |                       |
| ech Tune-U                                                                                                    | Jp: Google Cal                                                                                                    | endar, Time Management and More      |     |             |           | 4    |              |         |                | 4               |          |          |            |                       |
|                                                                                                    | and the second second sec | mmunication - Email and More         |     |             |           |      |              |         |                | 100             |          |          |            |                       |

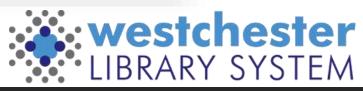

# **Pivot Tables**

- Insert > Pivot table
- Drag Fields to areas
- Change Values function
   if needed
- Format

| Categ | gory                              | Title                                        | 5                                         | Start Date     | Start Time | End Time   | Presente  | r First Nam         | Last Name At | tendanc Registra | tic Custon | n Qi Status      |          |
|-------|-----------------------------------|----------------------------------------------|-------------------------------------------|----------------|------------|------------|-----------|---------------------|--------------|------------------|------------|------------------|----------|
| eResc | ources                            | Digital Resources: Health &                  | Wellness 1                                | 10/14/2022     | 1:30:00 PM | 3:00:00 PM | Allison N | <b>fii Evgenia</b>  | Nikolopou    | 3                | John C     | Hai Registered   | 1        |
| eResc | ources                            | Digital Resources: Health &                  | Wellness 1                                | 10/14/2022     | 1:30:00 PM | 3:00:00 PM | Allison N | Ali Susan           | Ackerman     | 3                | Mamai      | ron Registered   |          |
| eResc | ources                            | Digital Resources: Health &                  | Wellness 1                                | 10/14/2022     | 1:30:00 PM | 3:00:00 PM | Allison N | <b>Ni Terry</b>     | Numa         | 3                | Mama       | ron Registered   |          |
| eResc | ources                            | Digital Resources: Health &                  | Wellness 1                                | 10/14/2022     | 1:30:00 PM | 3:00:00 PM | Allison N | <b>Ni Katherine</b> | Whymark      | 3 BDH            | Bedfor     | d H Registered   |          |
| eResc | ources                            | Digital Resources: Health &                  | Wellness 1                                | 10/14/2022     | 1:30:00 PM | 3:00:00 PM | Allison N | Ai Janet            | Heneghan     | 3 GRE            | Greent     | ourg Registered  |          |
| eResc | ources                            | Digital Resources: Health &                  | Wellness 1                                | 10/14/2022     | 1:30:00 PM | 3:00:00 PM | Allison N | Air Michelle        | Wellansky    | 3 SOM            | Somer      | s LiE Registered |          |
| Everg | green                             | Evergreen Essentials: Report                 | ts 1                                      | 10/17/2022     | 1:00:00 PM | 3:00:00 PM | Allison N | <b>Nii Terry</b>    | Numa         | 8                | Mama       | ron: Registered  |          |
| Everg | reen                              | Evergreen Essentials: Report                 | ts 1                                      | 10/17/2022     | 1:00:00 PM | 3:00:00 PM | Allison N | Ali Diana           | Wendell      | 8                | Mount      | Kis Registered   |          |
| Everg | green                             | Evergreen Freentiale: Renor                  | ** 1                                      | 10/17/2022     | 1-00-00 PM | 3:00:00 PM | Allison N | Air Elizabeth       | Joyce        | 8                | NOR        | Registered       |          |
| Everg | reen                              | DirectTable Fields                           |                                           |                | ×          | 3:00:00 PM | Allison N | 1i Alan             | Ramsay       | 8                | pound      | ridį Registered  |          |
| Everg | green                             | PivotTable Fields                            |                                           |                | ~          | 3:00:00 PM | Allison N | di Nikki            | Rank         | 8 CRO            | Croton     | Fre Registered   |          |
| Everg | treen                             | Charles Establish and the market             | no en en en en en en en en en en en en en | 001202020      | 10033002   | 3:00:00 PM | Allison N | 1ii Marie           | Nania        | 8 LEW            | Lewisb     | oro Registered   |          |
| Everg | green                             | Choose fields to add to the report<br>below: | t and grag the                            | iem between    | the areas  | 3:00:00 PM | Allison N | Ali Terry           | Numa         | 8 MAM            | Mamai      | roni Registered  |          |
| Everg | green                             | below.                                       |                                           |                |            | 3:00:00 PM | Allison N | Anthony             | Reda         | 8 MAM            | Mamai      | ron/Registered   |          |
| Everg | green                             | - 19                                         |                                           |                |            | 3:00:00 PM | Allison N | Ali Jack            | Weiss        | 8 MAM            | Mamai      | ron Registered   |          |
| Everg | green                             | D Search                                     | 7 Filters                                 |                |            | 3:00:00 PM | Allison N | li Roseanne         | Pensabene    | 8 MTK            | Mount      | Kis Registered   |          |
| Everg | green                             |                                              | 0 Friters                                 | ec             |            | 3:00:00 PM | Allison N | fii Elizabeth       | Joseph       | 8 NEW            | New R      | och Registered   |          |
| Everg | reen                              | Category                                     |                                           |                |            | 3:00:00 PM | Allison N | fli Sarah           | Rodriguez    | 8 SCA            | Scarsd     | ale Registered   |          |
| Everg | green                             | I Title                                      | l                                         |                |            | 3:00:00 PM | Allison N | Ali Erin            | Goldberg     | 8 SCA            | Scarsd     | ale Registered   |          |
| Everg | treen                             | Start Date                                   | Rows                                      |                |            | 3:00:00 PM | Allison M | li Beth             | Levine       | 8 SOM            | Somer      | s Lik Registered |          |
|       | _                                 | End Time                                     | Title                                     |                |            |            |           |                     |              |                  |            |                  |          |
|       |                                   | First Name Last Name                         | []   Colum                                | nns            |            |            |           |                     |              |                  |            |                  |          |
|       | Attendance     Registration Notes | Category                                     |                                           |                |            |            |           |                     |              |                  |            |                  |          |
|       |                                   | Custom Questions Answ                        | Σ Values                                  | s              |            |            |           |                     |              |                  |            |                  |          |
|       |                                   |                                              | Count of                                  | f Registration | Notes      |            |           |                     |              |                  |            |                  |          |
|       |                                   | Custom Questions Answ                        | -                                         |                | Notes      |            |           | ••••                |              |                  |            |                  | estchest |

LIBRARY SYSTEM

# Tables, Styles

- Highlight the cells that you want in your table
- Go to Insert > Table to create the table

| imes of the Day So       | inday | Monday T | uesday   | Wednesda 1 | hursday Fr | iday Sa | turday Total |                                                         |                                                                                                    | MA 00:00:  |     | 54  | iday 💌 Wedne<br>59 |   |   |   |   | 11 |
|--------------------------|-------|----------|----------|------------|------------|---------|--------------|---------------------------------------------------------|----------------------------------------------------------------------------------------------------|------------|-----|-----|--------------------|---|---|---|---|----|
| 9:00:00 AM               |       | 54       | 59       |            |            |         |              | 113                                                     | 10                                                                                                    | :00:00 AM  |     | 23  | 23                 |   |   |   |   | 4  |
| 10:00:00 AM              |       | 23       | 23       |            |            |         |              | 46                                                      | 11                                                                                                    | :00:00 AM  |     | 12  | 46                 |   | - | - |   | 3  |
| 11:00:00 AM              |       | 12       | 46       |            |            |         | _            | eal                                                     | and the second second se | :00:00 PM  |     | 6   | 107                |   |   |   |   | _  |
| 12:00:00 PM              |       | 6        |          |            |            |         |              | Create Table                                            |                                                                                                    | 1:00:00 PM | 6   | 35  |                    |   |   |   |   |    |
| 1:00:00 PM               | 6     | 35       | 10.00    |            |            |         |              |                                                         |                                                                                                    | :00:00 PM  | 8   | 56  | 23                 |   |   |   | _ | -  |
| 2:00:00 PM<br>3:00:00 PM | -15   | 56<br>39 | 23<br>13 |            |            |         |              | The data for your table is in the following range: A1:I | 15                                                                                                    | 1:00:00 PM | 15  | 39  | 13                 |   |   |   | - |    |
| 4:00:00 PM               | 22    |          | 17       |            |            |         |              |                                                         |                                                                                                    | :00:00 PM  | 22  | 123 | 17                 | 1 |   |   |   | ंत |
| 5:00:00 PM               | 56    |          |          |            |            |         |              | My table has headers                                    |                                                                                                    | :00:00 PM  | 56  | -   | 271                |   |   |   |   |    |
| 6:00:00 PM               |       |          |          |            |            |         |              |                                                         |                                                                                                    | :00:00 PM  |     |     |                    |   |   |   | _ | _  |
| 7:00:00 PM               |       |          |          |            |            |         |              | OK Cancel                                               |                                                                                                    | :00:00 PM  |     |     |                    |   |   |   |   |    |
| 8:00:00 PM               |       |          |          |            |            |         |              |                                                         | 1                                                                                                    | :00:00 PM  |     |     |                    |   |   |   |   |    |
| 9:00:00 PM               |       |          |          |            |            |         |              |                                                         | -                                                                                                    | :00:00 PM  |     |     |                    |   |   |   |   |    |
| otal                     | 107   | 348      | 181      | 0          | 0          | 0       | 0            | 636                                                     | Total                                                                                                    |            | 107 | 348 | 181                | 0 | 0 | 0 | 0 | 6  |

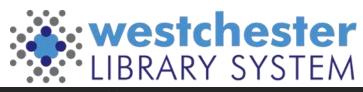

# **Charts and Graphs**

- Highlight the cells that you want in your graph
- Go to Insert > Charts
- Edit
  - Data included
  - Layout
  - Title

|    | Α             | В      | С            | D                      |          |                   |        |         |                |               |     |
|----|---------------|--------|--------------|------------------------|----------|-------------------|--------|---------|----------------|---------------|-----|
| 1  | Profile Group | NEW    | NHU          |                        |          |                   |        |         |                |               |     |
| 2  | ADULT         | 21329  | 1594         |                        |          |                   |        |         |                |               |     |
| 3  | ADULT NEW     |        |              | D                      |          | <b>F</b>          | D      | p i     |                |               |     |
| 4  | CONTRACT1     | Inser  | t Draw       | Page I                 | ayout    | Formulas          | Data   | a Revie | w View         | Autor         |     |
| 5  | CONTRACT3     |        | -            | $\square$              | ₽        |                   | XX (   |         |                |               |     |
| 6  | COURTESY      | : Pict | ures Shapes  | Add-ins                | Recommer | nded Columr       | Line   | Pie Bar | Area Scatte    | r Other       |     |
| 7  | GUEST         |        | v v          | Add-Ins                | Charts   |                   | v v    | × ×     | v v            | Charts ~      |     |
| 8  | HOMEBOUND     |        | llustrations | Add-ins                |          |                   |        | Charts  |                |               |     |
| 9  | INTERNET ONLY | 6      | 0            | .A                     | A        | e c               | D E    | F       | й H            | 1 1           |     |
| 10 | JUV NEW       | 4      | 0            | 1 Profile              | 1        | NHU<br>1329 1594  | 9      | -       | 0              |               | _   |
| 11 | JUVENILE      | 5576   | 640          | 3 ADUCT<br>4 CONTR     | ACT1     | 1 0<br>36 2       | 25000  |         | Chart Title    |               |     |
| 12 | Online Access | 34     | 0            | 5 CONTR<br>6 COURT     |          | 6 4<br>27 1       | 20000  |         |                |               |     |
| 13 | SENIOR        | 2041   | 113          | 7 GUEST<br>8 HOMES     | OUND     | 53 0<br>12 0      | 10000  |         |                |               |     |
| 14 | STAFF         | 102    | 2            | 9 INTERN<br>30 JUV NE  | ET ONLY  | 6 0<br>4 0        | 0 5000 |         | 1              |               |     |
| 15 | TEEN          | 3795   | 255          | 11 JUVENI<br>12 Online |          | 5576 640<br>34 0  | ast.   | 0550    | 11800          | and an an and | i.  |
| 16 | TEEN NEW      | 4      | 0            | 13 SENIOR<br>14 STAFF  | 8        | 2041 113<br>102 2 | 100    | 8800    | and the second | , di          | - 1 |
| 17 | TEMP          | 4      | 2            | 15 TEEN<br>16 TEEN N   |          | 3795 255<br>4 0   |        |         | NEW HINL       |               |     |
| 18 | SubTotal      | 33030  | 2613         | 17 TEMP<br>18 SubTota  |          | 4 2<br>3030 2613  | 0      |         | -0             |               |     |
| 19 | 2022 Total    |        | 35643        | 19 2022 %              |          | 15643             | _      |         |                |               | i   |
| 20 |               |        |              |                        |          | 0.0.0             | Þ      |         |                |               |     |

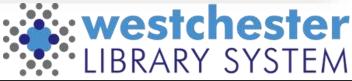

### **Conditional Formatting**

- Conditional Formatting
  - Set rules for when data meets your criteria
  - Choose color or shape codes to apply the rules

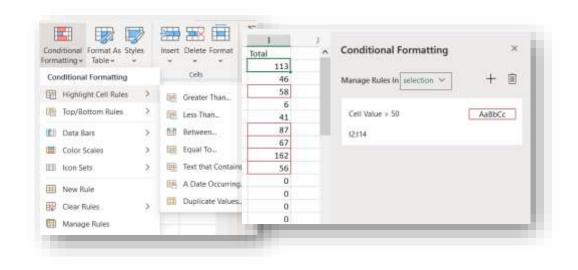

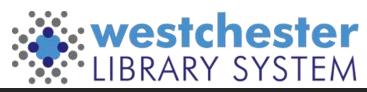

# **Simple Functions**

#### AutoSum – Sum, Average, Count

- Select the cell where you want the total to display
- Press enter to use the highlighted cells or highlight the desired cells and then enter

#### Calculations can be entered in the formula bar

- Addition =(C2+C16+F45), =SUM(C2:C16)
- Subtraction =(D4-C4)
- Multiplication =(36\*3), =(C2\*G2)
- Division =(56/2)
- SUM, AVERAGE, ROUNDUP, ROUNDDOWN
- COUNT (Counts cells with numbers) COUNTA (Counts non-empty cells)

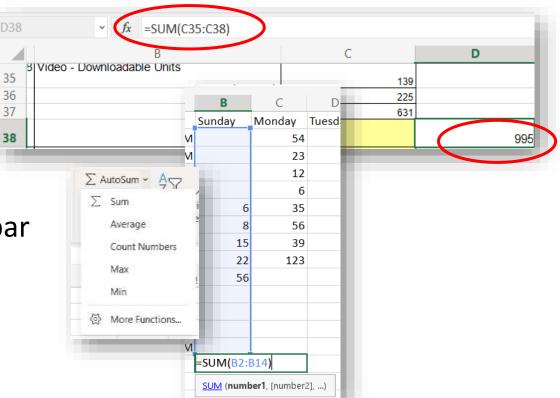

westchester

# Page Setup and Printing

- Freeze Panes
- Choose spreadsheet, workbook, or selected cells
  - Select cells to print a range, especially if you want to print blank cells
- Hide columns as needed
- Page orientation

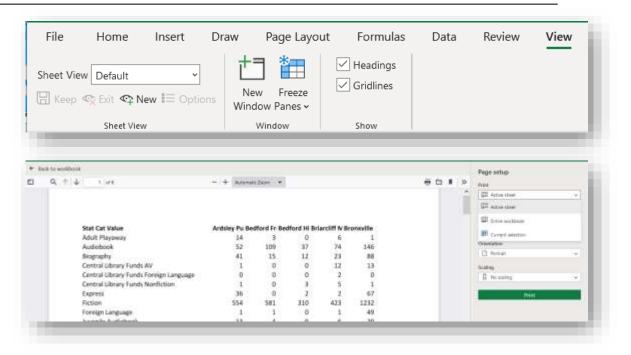

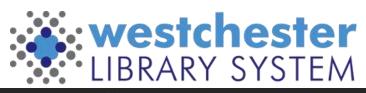

# Sharing

365 Share means you don't have to download, email, upload versions to collaborate

- Edit is set by default
- Set to
  - Read only
  - Review only mode (comments but no edits)
  - Choose a date when access expires
- Copy and send link

\*\*Don't use the Message feature, which uses Outlook\*\*

| Anyone with the link can edit > | Link settings ×                                      |
|---------------------------------|------------------------------------------------------|
| Anyone with the init carroon 5  | Who would you like this link to work for? Learn more |
| To: Name, group or email        | Anyone with the link                                 |
| Message                         | System with the link                                 |
|                                 | People with existing access                          |
|                                 |                                                      |
| 30                              | Other settings                                       |
|                                 | Allow editing                                        |
| ~ <b>D</b>                      | A Open in review mode only                           |
| Copy link Outlook               | 🛅 Set expiration date 🛛 🗙                            |
|                                 | A Set password                                       |
|                                 | Block download     O                                 |
|                                 | Apply Cancel                                         |

hester

# Office versions

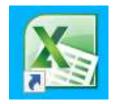

#### Office 365

- On your library computer, open Excel. If needed sign in with your Active Directory account: *firstname.lastname@westchesterlibraries.org*
- If you save files to OneDrive, you can also open your browser, go to office.com, and sign in
- Like Google Drive and Workplace
- Some features are only in the desktop app, like macros, pivot tables, and mail merge

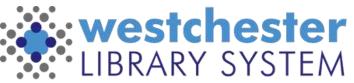

# Links & Support

- <u>Excel help & learning</u> <u>https://support.microsoft.com/en-us/excel</u> Searchable help, video tutorials, step-by-step articles
- Use LinkedIn Learning
- Microsoft Support
  - **PivotTables and Charts**
  - <u>Create a PivotChart</u>
- <u>GCFGlobal Excel</u> https://edu.gcfglobal.org/en/topics/excel/
- Training@wlsmail.org
- <u>Support@wlsmail.org</u>

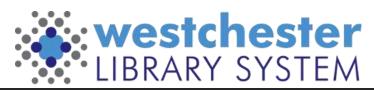